#### **King Saud University College of Computer & Information Science CSC111 – Lab09 Arrays – I – All Sections**

**-------------------------------------------------------------------**

#### **Instructions**

Web-CAT submission URL: http://10.131.240.28:8080/Web-CAT/WebObjects/Web-CAT.woa/wa/assignments/eclipse

### **Objectives:**

- To know how to define and create an array.
- To know how to access array elements.
- To know how to iterate over arrays using loops
- To know how to manipulate arrays

# **ANSWER TO LAB QUESTION**

### **Lab Exercise 1**

**Part 2**

```
import java.util.Scanner;
public class Simple {
   public static void main(String[] args) {
        Scanner s = new Scanner(System.in);int[] a = new int[3];a[0] = s.nextInt();a[1] = s.nextInt();a[2] = s.nextInt();System.out.print("The numbers are: ");
        System.out.print(a[0]);
        System.out.print(a[1]);
        System.out.print(a[2]);
   ł
}
```

```
import java.util.Scanner;
public class ReadInt {
   public static void main(String[] args) {
        Scanner input = new Scanner(System.in);// Read array size. Make sure it is greater than 0
        System.out.print("Enter number of ints you want to read (> 0): ");
        int numOfInts =input.nextInt():
        while (numOfInts < 1){
            System.out.print("Number must be > 0. "
                    + "Enter number of ints you want to read: ");
            numOfInts =input.nextInt();
        ł
        // create the array
        int a \Box = new int[num0fInts];
        // read array elements
        System.out.print("Enter " + numOfInts +" numbers: ");
        for (int i = 0; i < a. length; i++){
            a[i] = input.nextInt();ł
        // print array elements
        System.out.print("The number you entered are: ");
        for (int i = 0; i < a. length; i++){
            System.out.print(a[i] + " ");
        ł
        System.out.println();
        // manipulate the array
       if (a.length > 0)a[0] = 6;if (a.length > 4)a[4] = 5;if (a.length > 5)a[5] = 6;a[a.length - 1] = 100;a[a.length - 2] = 50;System.out.print("Enter a number i ( > 0): ");
        int i = input.nextInt();
        if (i * 2 > 0 && a.length > i * 2)
            a[i * 2] = 4;// printing array elements
        for (int j = 0; j < a. length; j++){
            System.out.print(a[j] + " ");
       ł
   ł
```

```
Part	5
```

```
import java.util.Scanner;
public class ReadInReverse {
    public static void main(String[] args) {
        Scanner input = new Scanner(System.in);System.out.print("Enter number of ints you want to read (> 0): ");
        int numOfInts =input.nextInt();
        while (numOfInts < 1){
            System.out.print("Number must be > 0."
                    + "Enter number of ints you want to read: ");
            numOfInts =input.nextInt();
        ł
        int a[] = new int[numOfInts];System.out.print("Enter " + numOfInts +" the numbers: ");
        // reading array elements
        for (int i = 0; i < a. length; i++){
            a[i] = input.nextInt();ł
        System.out.print("The number you entered are: ");
        // printing array elements in reverse
        for (int i = a.length - 1; i >= 0; i--){
            System.out.print(a[i] + " ");
        ł
    }
```
## **Lab Exercise 2**

#### **Part 1**

```
import java.util.Scanner;
ppublic class Unique {
    // gets 5 unique numbers from the user
    public void getNumbers () {
         Scanner input = new Scanner (System.in);
         int numbers [] = new int [5];
         int counter = 0;
         while( counter < numbers.length ){
             System.out.print( "Enter number: " );
             int num = input.nextInt();
             boolean flag = false;
             if ( num>=10 && num<=100)
             \left\{ \right.for(int i=0 ; i< \text{counter} ; i++){
                      if(num == numbers[i])System.out.println(num+" has already been entered.")
                          flaq = true;break;
                      \mathcal{F}if(flag == false)numbers[counter] = num;counter++;
                  \mathbf{E}\mathbf{E}else
                  System.out.println( "number must be between 10 and 100");
             for(int i=0 ; i< counter ; i++){
                  System.out.println(numbers[i])
             \mathcal{F}System.out.println();
         } // end while
    } // end method getNumbers
\downarrow // end class Unique
```

```
public class UniqueTest {
    public static void main(String[] args) {
        Unique application = new Unique();
        application.getNumbers();
    }
}
```
#### **Part 2**

```
import java.util.Scanner;
public class Unique2 {
    // gets 5 unique numbers from the user
    public void getNumbers(){
        Scanner input = new Scanner( System.in);System.out.print("Enter how many numbers you want to input: ");
        int size = input.nextInt();while (size \Leftarrow 0){
            System.out.print("Wrong number. Enter how many numbers "
                    + "you want to input: ");
            size = input.nextInt();ł
        //Create an array of five elements
        int numbers \Box = new int size \Box; // list of unique numbers
        int count = 0; // number of uniques read
        while( count < numbers.length ){
            System.out.print( "Enter number: " );
            // Write code here to retrieve the input from the user
            int number = input.nextInt();//validate the input
            if(10<sub>5</sub>-number 8& number <100)₹
                //flags whether this number already exists
                boolean containsNumber = false;
                //Compare the user input to the unique numbers in the array using a for
                //statement. If the number is unique, store new number
                for ( int i=0; i<count; i+1) {
                    // if new number is duplicate, set the flag
                    if ( number == numbers[i])
                       containsNumber = true;}
                //add the user input to the array only if the number is not already
                //in the array
                if ( !containsNumber ){
                    // Write code to add the number to the array and increment
                    // unique items input
                    numbers[ count ] = number;
                    count++;
                \frac{1}{2} // end if
                else
                       System.out.println( number + " has already been entered.");
            }//endif
            else
                System.out.println( "number must be between 10 and 100");
```

```
// print the list of unique values
        for(int i=0; i<count; i+1)
            System.out.println( numbers[i] );
        System.out.println();
    \} // end while
} // end method getNumbers
```
} // end class Unique

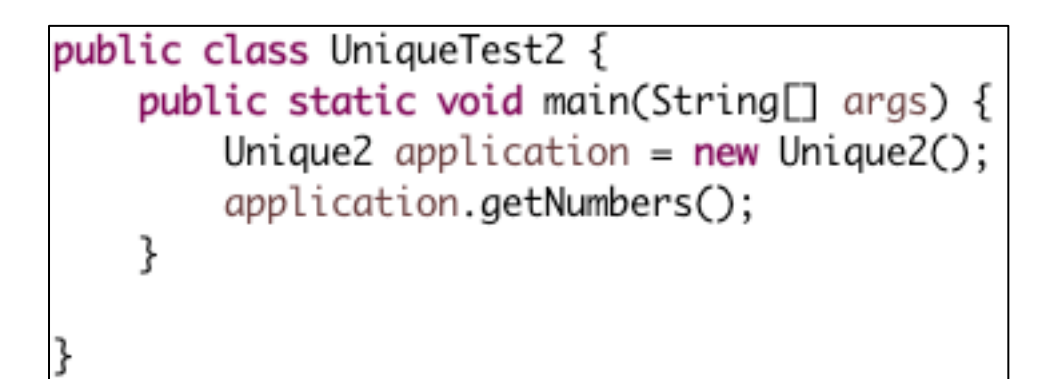